# File komega-v08e.py

# Author: G.Doeben-Henisch # First date: September 4, 2020 # Last change: 11.October 2020, 4:30 pm

########################################### # TOPIC OF NEW CHANGE ''''

Rebuilt the structure of the simulation cycle using a modified PV-state (8b) and a modified rule state (8c) with new Simulation (8d,e)

'''

#################################

# Execution Environment of my local machine: # (venv) gerd@gerd-ub2:~/env/komega/tst\$ python3 komega-v01d.py #

###################################

# GITHUB

#

# We use a github repository at:

# https://github.com/szmt/komega.git

#

# I am working from a unix-shell using the following github-commands:

# https://git-scm.com/docs/git

#####################################

# BACKGROUND THEORY

#

# This code is a translation of a theory described in the blog

# https://www.uffmm.org

#

# There exists meanwhile additionally a German webpage with a comprehensive text including # epistemology, theory of shared knowledge generation with simulation as well # as assessment of goals within this process:

'''

URL: https://www.cognitiveagent.org/2020/10/02/mensch-mensch-computer-gemeinsam-planenund-lernen-erste-notizen/

'''

# This German text covers only a subpart of the uffmm.org website

############################################

# HMI - CLASS PUBLISH and STORAGE #

'''

The intended interaction of the user with the system will be realized through an interactive web page. In this experimental program there is no web page but a normal console. Therefore (proposal from Tobias Schmitt) we have a special class 'Publish' which handles all console input and output and the other classes interact with this class Publish. In the context of the web server we can then replace the class Publish by appropriate libraries for HTML web pages.

##################################### # ACTOR STORY

#

'''

# In the specifications an actor story [AS] has been specified. This AS requires # some basic states which are dedicated for certain tasks to do:

'''

ACTOR STORY

S1: START S2: EDIT P and V (Problem and Vision description) S3: EDIT S (actual state) S4: EDIT X (change rules) S5: SIMULATION (Applying X to S) S6: EVALUATION (After the simulation) S7: STOP

''''

# MAIN IDEA ''''

According to the above mentioned actor story the user will be sitting in front of a system interface [SI] which works first only as a console.

In the beginning the user is placed in a start state S1 showing all options available.

The user can select one of these options and can from start state S1 reach all other states S2-S7. '''

############################ # IMPORTS

############################ # SUPPORTING FUNCTION #

# No isolated funtions yet, only functions as part of classes.

```
# CLASSES
#
'''For every state there exists one working class to do the job.
'''
```
import kcv8e as kc #The theory-related classes

########################## # Main Programm #

############### # Start main loop

# # The loop will work as long as the value of the variable 'loop' is different to 'N'

loop='Y' while loop=='Y':

############################### # STATE 1 : START # Show available options # Get feedback for selection # Confirm the selection # Move to different states

# SHOW ALL AVAILABLE OPTIONS

kc.ast.menushow()

# Ask back for selection number message='Enter a Number [1-7] for Menu Option \n' kc.pub.userinput(message)

# Evaluate the selection

opt=kc.pub.opt kc.ast.badoption(opt)

################################################################## # Call to state Edit Problem P and Vision V ############################### # STATE 2 : EDIT P and V # Ask Questions related to P and V # Collect all answers into one problem-vision document #

if opt=='2': # Where You are kc.pub.show(kc.ap)

> #Interaction with Problem Class # OVERVIEW ABOUT TOPICS

message='You will be asked to the following topics:\n' kc.pub.useroutput(message)

kc.app.menushow()

# DOCUMENTS SO FAR kc.app.getpvlist()

# ENTER PROBLEM

message='\n Enter a NAME for your problem\n'

kc.pub.userinput(message) inp=kc.pub.opt kc.app.getpname(inp)

message='\n Enter your PROBLEM in plain text\n' kc.pub.userinput(message) inp=kc.pub.opt kc.app.getproblem(inp)

message='\n Enter your VISION of a better state in the future in plain text\n' kc.pub.userinput(message) inp=kc.pub.opt kc.app.getvision(inp)

message='\n Enter the NAME of the CITY or REGION you are in\n' kc.pub.userinput(message) inp=kc.pub.opt kc.app.getregion(inp)

message='\n TIME model [From, Until,Cycleunit [Y or M or D or H]]\n' kc.pub.userinput(message) inp=kc.pub.opt kc.app.gettime(inp)

message='\n Which kinds of PERSONS (individuals or roles) are important? Write a list, comma separated please :\n '

> kc.pub.userinput(message) inp=kc.pub.opt kc.app.getperson(inp)

####################################### # Show final document as dictionary

kc.app.problemTotal()

#### ##################################################################

# Call to state Edit Actual State S ############################### # STATE 3 : EDIT S # Collect single expressions # Collect all expressions into one document describing S # The document S is organized as a set of expressions! # In the DB every S document is associated with a name.

> elif opt=='3': # Where You are kc.pub.show(kc.ass)

> > # Set document S to zero kc.aas.emptydocs()

# Actual list of state descriptions

kc.aas.getslist()

```
# Ask for a document S to be loaded
message="Do You want to load a document S? [Y,N]\n"
kc.pub.userinput(message)
inp=kc.pub.opt
if inp == 'Y:
       message='Enter the name of the wanted document:\n'
       kc.pub.userinput(message)
       fname=kc.pub.opt
       kc.ass.stateName=fname
       ############################################
       # LOAD 
       docs=set()
       docs=kc.st.d[fname]
       message='This is the content of the document:\n'
       kc.pub.useroutput(message)
       kc.pub.useroutput(str(docs))
       kc.aas.stateAll=docs
else:
       message='Enter a NAME for the new state description:\n'
       kc.pub.userinput(message)
       fname=kc.pub.opt
       kc.aas.getsname(fname)
Sloop='Y'
while Sloop=='Y':
       # Interaction with actual state S document
   message='Enter an expression for your state description in plain text : \n'
   kc.pub.userinput(message)
   inp=kc.pub.opt
   kc.aas.getexpression(inp)
  message="STOP Editing S != Y', CONTINUE = 'Y' \n"
   kc.pub.userinput(message)
   inp=kc.pub.opt
   Sloop=inp
#####################################################
# Keeping the document
```

```
message='Your final State Description document is now :\n'
kc.pub.useroutput(message)
docs=kc.aas.stateAll
kc.pub.useroutput(docs)
```
#### ############################################# # STORE DOCUMENT PERMANENTLY

kc.aas.storeSdocument()

 $#$ 

# Call to state Edit Change Rules X  $#$  STATE 4 : EDIT X # Collect single expressions for change rules # Collect all expressions into one document describing X  $#$ # FORMAT OF A RULE WITHOUT ACTOR  $#$ # IF: CONDITION THEN: PROBABILITY - E-MINUS - E-PLUS #V0:.1 Expression......[0,1]......1 Expression .1 Expression  $#$ # In the first version we assume the most simple case which is possible! elif opt=='4': # Where You are kc.pub.show(kc.ax) # A list of all X-documents so far kc.axx.getxlist() # Ask for a document X to be loaded message="Do You want to load a document X? [Y,N]\n" kc.pub.userinput(message) fileinp=kc.pub.opt if fileinp  $== 'Y$ : message='Enter the name of the wanted document:\n' kc.pub.userinput(message) fname=kc.pub.opt kc.axx.ruleDocName=fname  $#$  LOAD kc.axx.getdocx(fname) message='Your Rules document is as follows :\n' kc.pub.useroutput(message) docx=kc.axx.rulesAll kc.pub.useroutput(docx) else: message='Enter the name of the new rules document:\n' kc.pub.userinput(message) fname=kc.pub.opt kc.axx.ruleDocName=fname # Set AllRules to zero if fileinp  $!=$  'Y': kc.axx.AllToZero() XAllLoop='Y'

while XAllLoop=='Y':

# Set Rule to zero kc.axx.RuleToZero()

# Set Condition to zero kc.axx.CondToZero()

# Generate the Condition as a set XCondLoop='Y' while XCondLoop=='Y': message=kc.axx.rcat[0]+' : \n' #Shows CONDITION kc.pub.userinput(message) inp=kc.pub.opt kc.axx.getcond(inp)

> message="CONTINUE Editing Condition = 'Y', STOP != 'Y' \n" kc.pub.userinput(message) inp=kc.pub.opt XCondLoop=inp

# Append Condition to rule kc.axx.rule.append(kc.axx.cond)

# Get the Probability # Set Probability to Zero kc.axx.ProbToZero()

# Generate Probability and Append to rule message="Enter a probability between 0.0 and 1.0 \n" kc.pub.userinput(message) inp=kc.pub.opt kc.axx.getprob(inp)

# Set EMinus to zero kc.axx.EminusToZero()

# Generate the set EMinus XEMinusLoop='Y' while XEMinusLoop=='Y': message=kc.axx.rcat[2]+' : \n' #Shows EMinus kc.pub.userinput(message) inp=kc.pub.opt kc.axx.geteminus(inp) message="CONTINUE Editing EMinus = 'Y', STOP != 'Y' \n" kc.pub.userinput(message) inp=kc.pub.opt XEMinusLoop=inp

# Append EMinus to rule kc.axx.rule.append(kc.axx.eminus)

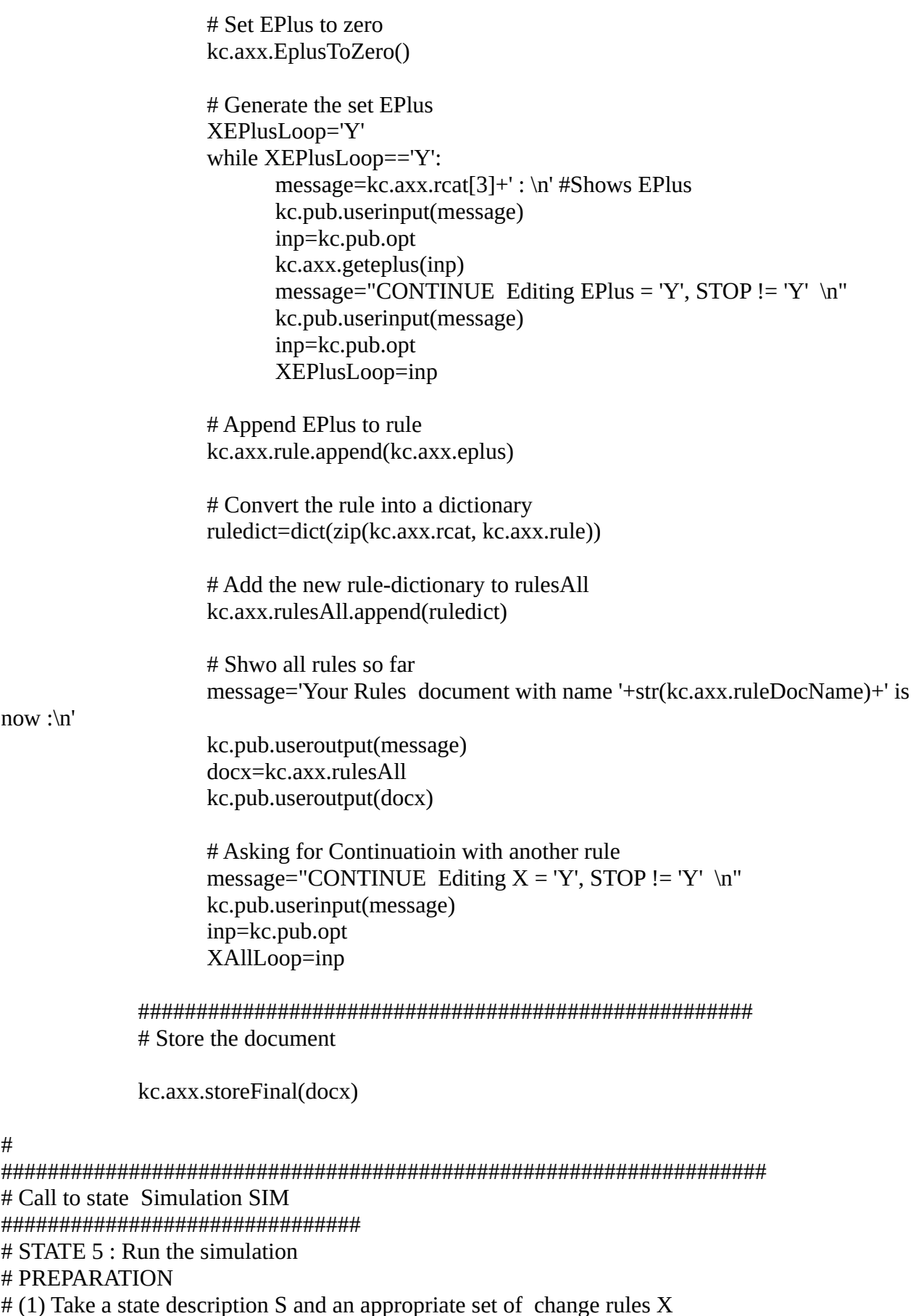

 $\#$  (either actually edited or from a file)<br> $\#$  SIMULATION CYCLE<br> $\#$  (2) Select all rules  $X^*$  whose conditions are fulfilled by S.

 $#$  (3) For each rule x in  $X^*$ : # (3.1) Apply the E-Minus part and remove the E-Minus expression from S # (3.2) Apply the E-Plus part and add th e-Plus expressions to S # (3.3) Show the new version of S after applying  $X^*$  to S  $#$  (3.4) If no Stop then repeat from (2)

elif opt=='5': kc.pub.show(kc.asim)

#### # PREPARATION

# (1) Take a state description S and an appropriate set of change rules X # from a file # Ask for a document S to be loaded

```
message="Do You want to load a state description S? [Y,N]\n"
kc.pub.userinput(message)
inp=kc.pub.opt
if inp == 'Y:
       kc.st.loaddata()
       message='Your State Description document is as follows :\n'
       kc.pub.useroutput(message)
       kc.assim.s=kc.aas.stateAll
       kc.pub.useroutput(kc.assim.s)
```
# # Ask for a document X to be loaded

message="Do You want to load a rule document X? [Y,N]\n" kc.pub.userinput(message) inp=kc.pub.opt if inp  $== 'Y$ : kc.st.loaddatar() message='Your Rules document is as follows :\n' kc.pub.useroutput(message) kc.assim.x=kc.axx.rulesAll kc.pub.useroutput(kc.assim.x)

# # SIMULATION CYCLE

s=kc.assim.s x=kc.assim.x

XSimLoop='Y' while XSimLoop=='Y':  $kc.$ assim.xapply $(s,x)$ s=kc.aas.stateAll message='New set S : \n' kc.pub.useroutput(message) kc.pub.useroutput(s)

> # Asking for Continuatioin with the simulation message="CONTINUE Simulation = 'Y', STOP != 'Y'  $\ln$ " kc.pub.userinput(message) inp=kc.pub.opt

# XSimLoop=inp

 $#$ 

```
# Call to state Evaluation EV
#elif opt=='6':
      kc.pub.show(kc.aev)
## Call to state Stop STP
\#elif opt=='7':
      kc.pub.show(kc.astp)
```
# End of Loop

# Clarify how to continue

```
message="STOP MAIN LOOP != 'Y', CONTINUE = 'Y' \n"
kc.pub.userinput(message)
inp=kc.pub.opt
loop=inp
```